## 616 Grove Ave., Richmond, CA 94801

## Before Photos

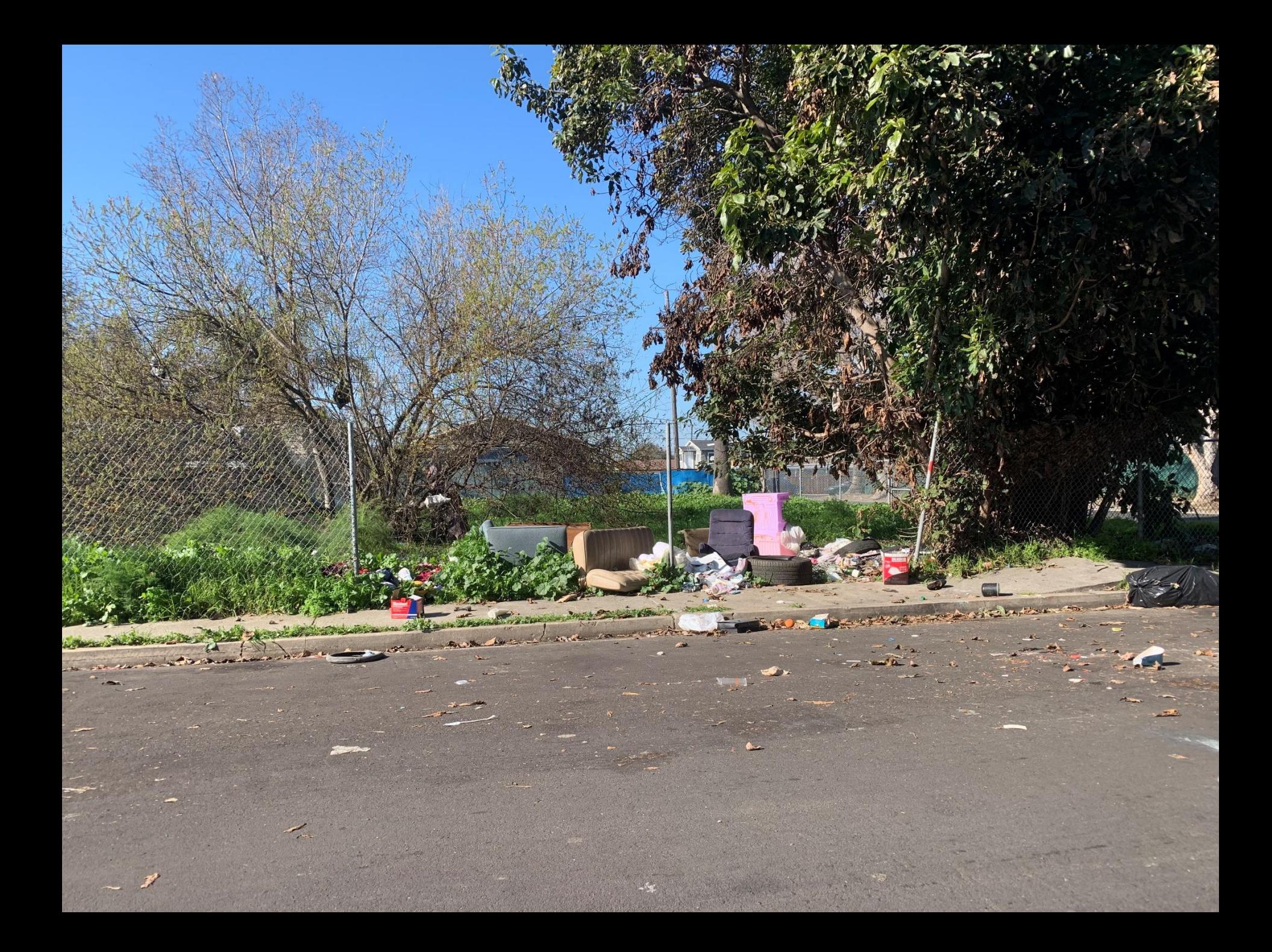

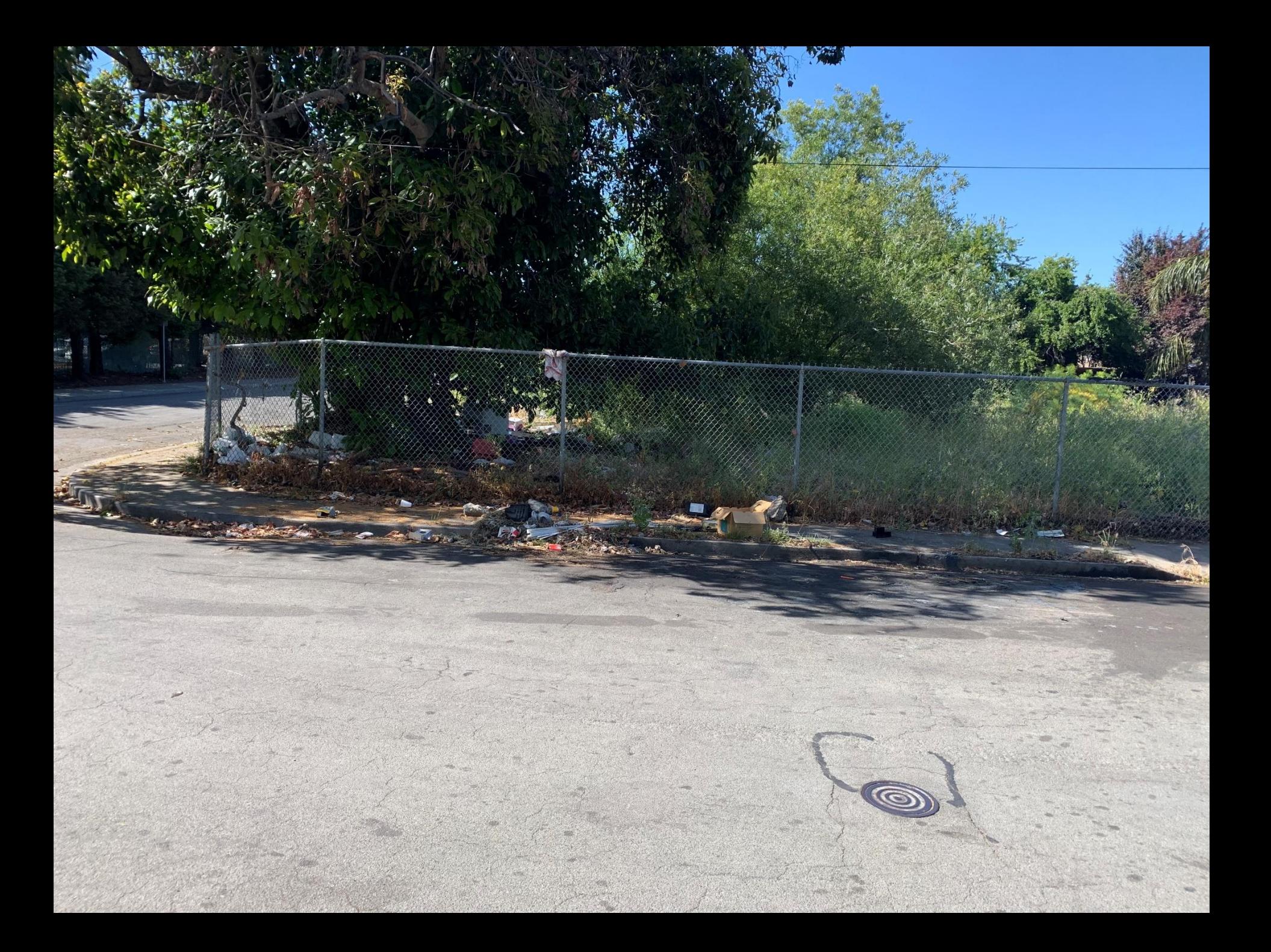

## 616 Grove Ave., Richmond, CA 94801

## After Photos

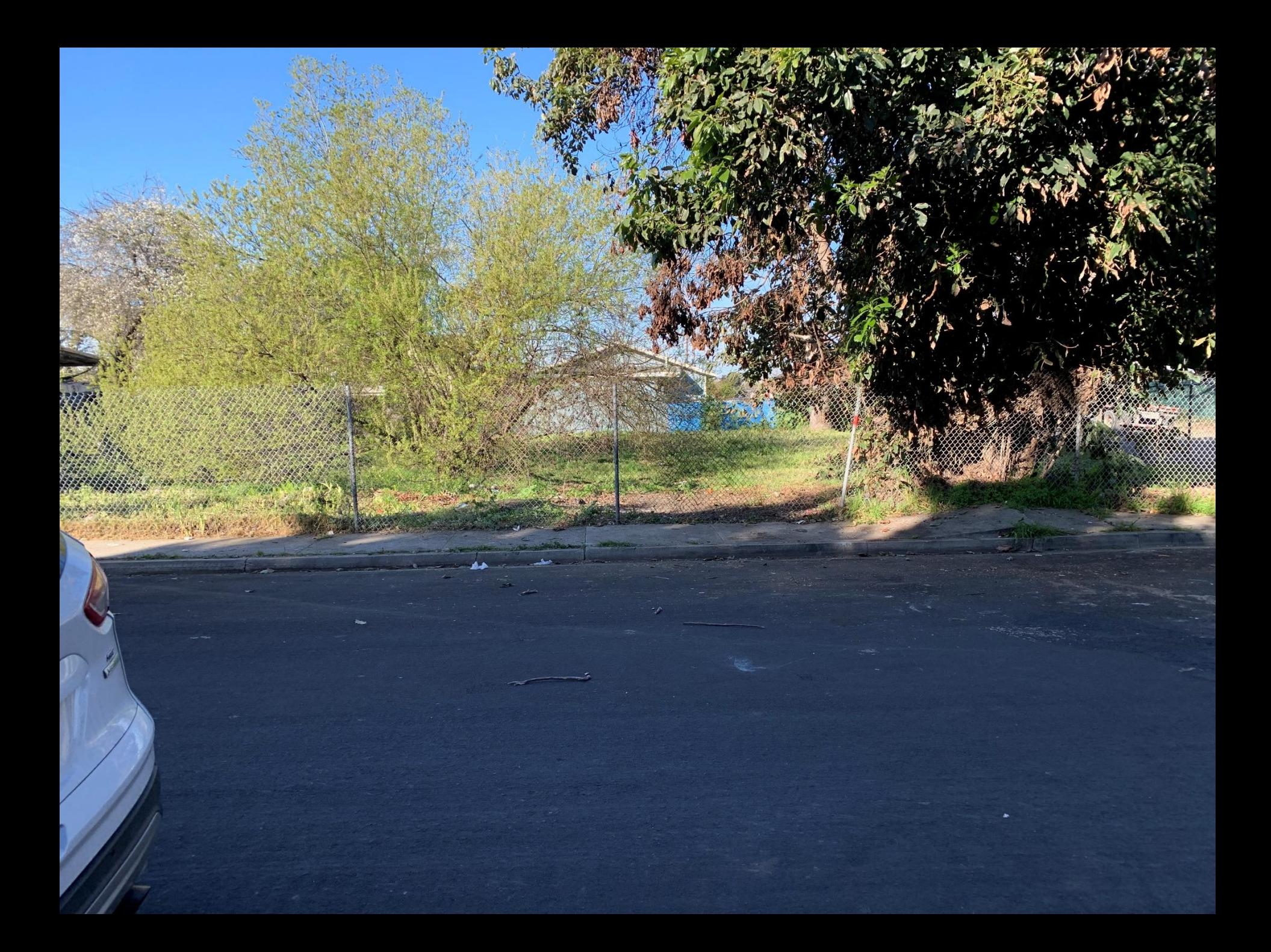

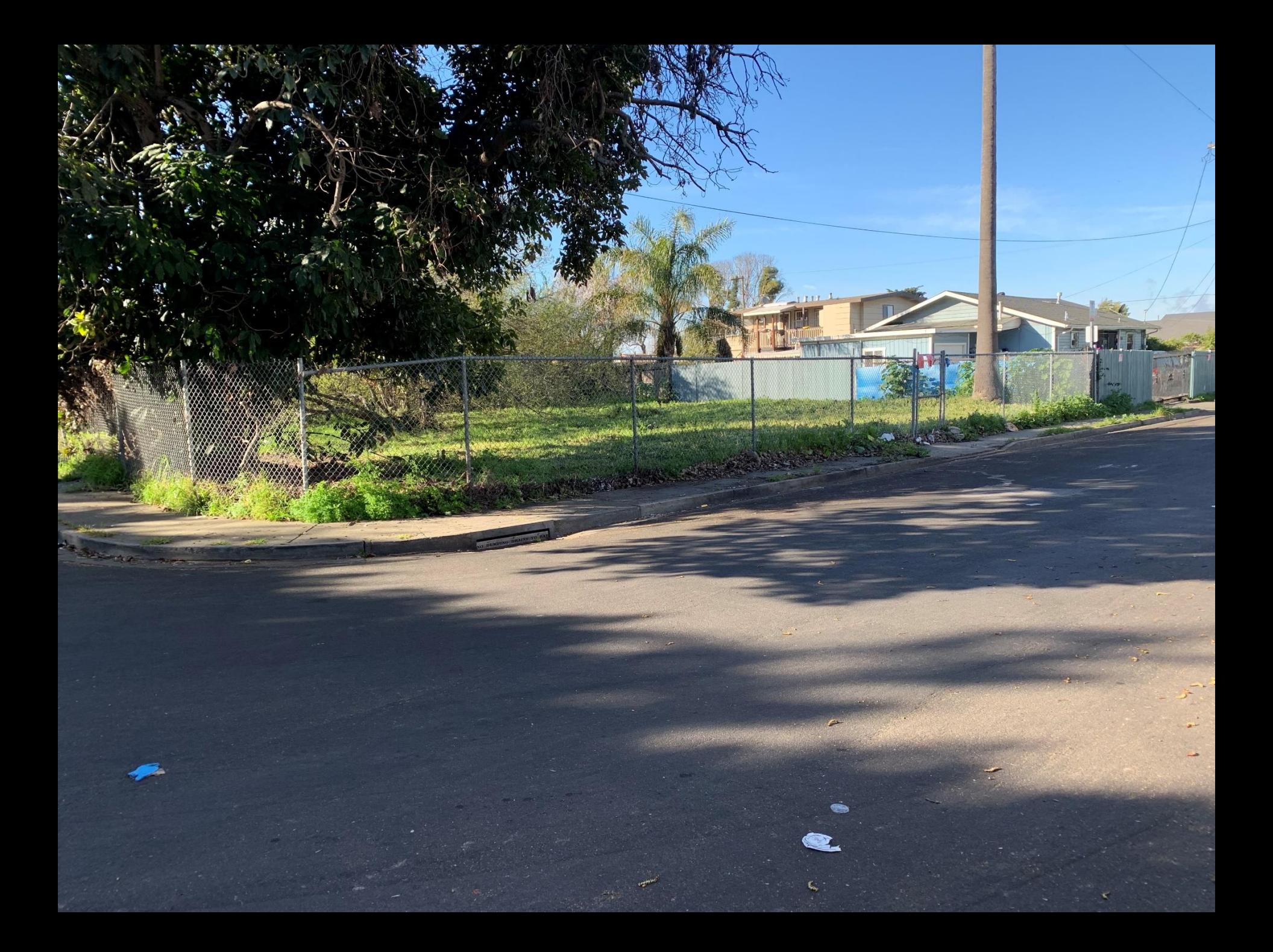